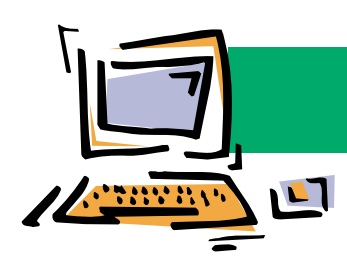

## Monitörden Yansıyanlar

Levent Daşkıran leventdaskiran@yahoo.com

## Üçüncü Boyuta Geçiş Fırsatı

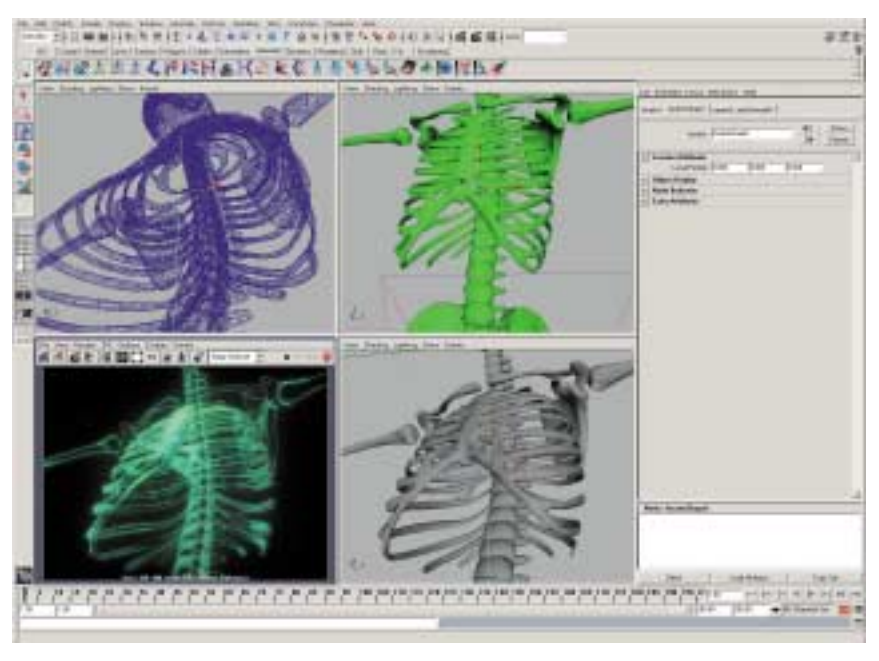

Bilgisayar destekli üç boyutlu animasyon dünyasına girmek isteyenler için Maya Personal Learning Edition 5 harika bir fırsat sunuyor.

Reklamlarda ve filmlerde sık sık karşımıza çıkan, bilgisayar destekli animasyon programlarının yardımıyla hazırlanmış gerçeküstü görüntüler zaman zaman çoğumuzu hayrete düşürmüştür. Bir anda ekrandan fırlayacakmışçasına canlanarak ortalıkta koşmaya başlayan dinozorlar, kim bilir kaç yıl daha yanına bile yaklaşamayacağımız yıldızların ve gezegenlerin etrafında atılan turlar, baştan sona üç boyutlu bilgisayar animasyon teknikleriyle hazır-

lanmış çizgi filmler ve diğer türden şaşırtıcı görüntüler hep bu tarz üç boyutlu animasyon programlarının yardımıyla hazırlanıyor. Bu programların en ünlülerinden biri de şüphesiz Alias firmasının Maya adlı yazılımı. Bu yazılımı ustaca kullanabilen bir ekip için, Jurassic Park veya Monsters Inc. (Sevimli Canavarlar) gibi üç boyutlu animasyon tekniklerine yaslanmış dev prodüksiyonları bile yeniden oluşturmak mümkün. Aranızda da bunların nasıl yapıldığını öğrenmek ve bu isle bizzat ilgilenmek isteyenleriniz de mutlaka olmustur. Simdi gelelim iyi habere: Alias firması, geçtiğimiz ay yaptığı bir açıklamayla üç boyutlu bilgisayar animasyonu dünyasına giris yapmak isteyen meraklıları cesaretlendirmek için Maya'ya yeni başlayacaklara yardımcı olmaya yönelik özel bir sürüm olan Maya Personal Learning Edition 5 adlı ürünü ücretsiz olarak sunmaya başladı. Alias'ın açıklamasına göre Maya Personal Learning Edition 5'in, Maya programının tam sürümü olan Maya Complete 5'ten fazla da bir eksiği yok. Alias'ın bunun karşılığında kullanıcılardan tek beklentisi, üç boyut meraklıları, öğrenciler ve ucundan köşesinden bu işe bulaşmak için can atanlara yönelik çıkardığı bu sürümle hazırlanacak olan ürünlerin ticari amaçla kullanılmaması. Eğer siz de bilgisayar

## Google Masaüstünde

Büyük ihtimalle çoğunuz İnternet üzerinde herhangi bir konuda arama yapmak için http://www.google.com adresinden erişilebilen Google arama motorunu biliyor ve kullanıyorsunuzdur. Hatta Google'ın arama özelliklerini İnternet tarayıcınıza da yerlestiren ve http://toolbar.google.com adresinden indirilebilen Google Toolbar uygulamasını bilip kullananlarınız da vardır. Tüm bunların üstüne Google, geçtiğimiz ay Google Deskbar adı verilen yeni bir uygulamayla harika bir ise daha imza attı. Google Deskbar'ın yaptığı şey, özetle Google'ın gelişmiş arama özelliklerini Windows araç çubuğu üzerine entegre ederek aramalarınızı araç çubuğuna yazacağınız kelimelerle doğrudan gönderebilmenizi ve sonuçları anında inceleyebilmenizi sağlamak. Üstelik bu yolla Google'ın resim ve haber arama gibi tüm özelliklerine kolayca erisebildiğiniz gibi, arama sonuçlarını incelemek için İnternet tarayıcınızı çalıştırmak zorunda bile kalmıyorsunuz. Google Deskbar uygulamasını indirmek ve bilgisayarınıza kurmak için http://toolbar.google.com/deskbar/index.html adresini kullanabilirsiniz.

destekli üç boyutlu animasyona ilgi duyuyor ve bu konuda kendinizi gösterebileceğinize inanıyorsanız, programın ücretsiz PC ve Mac sürümlerini http://www.alias.com/mayaple adresinden temin edebilirsiniz. Ayrıca Maya hakkında daha fazla bilgi edinmek ve diğer kullanıcılarla fikir alışverişinde bulunmak isteyenler için http://www.alias.com/community adresi de baslamak için harika bir yer.

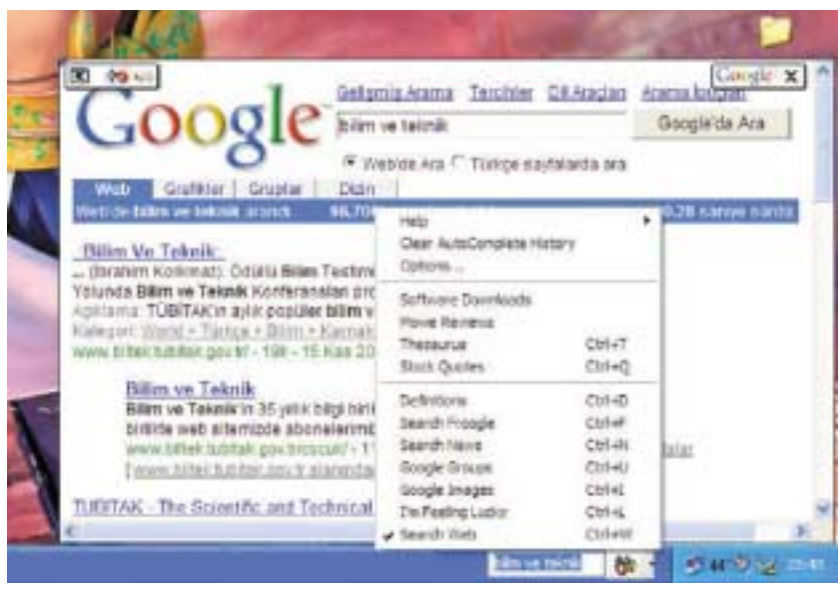

Gogle Deskbar sayesinde Google üzerinde arama yapmak ve sonuçları incelemek için İnternet tarayıcınızı bile çalıştırmanız gerekmiyor